INTERNATIONAL BUSINESS MACHINES CORP Form DEFA14A March 10, 2006

#### **UNITED STATES SECURITIES AND EXCHANGE COMMISSION Washington, D.C. 20549**

# **SCHEDULE 14A INFORMATION**

Proxy Statement Pursuant to Section 14(a) of the Securities Exchange Act of 1934 (Amendment No. )

Filed by the Registrant ý

Filed by a Party other than the Registrant O

Check the appropriate box:

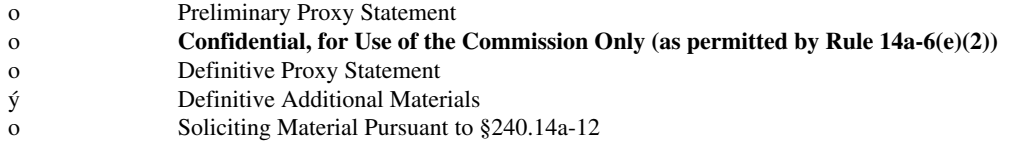

International Business Machines Corporation (Name of Registrant as Specified In Its Charter)

(Name of Person(s) Filing Proxy Statement, if other than the Registrant)

 $P = (C_1 + 1)$ 

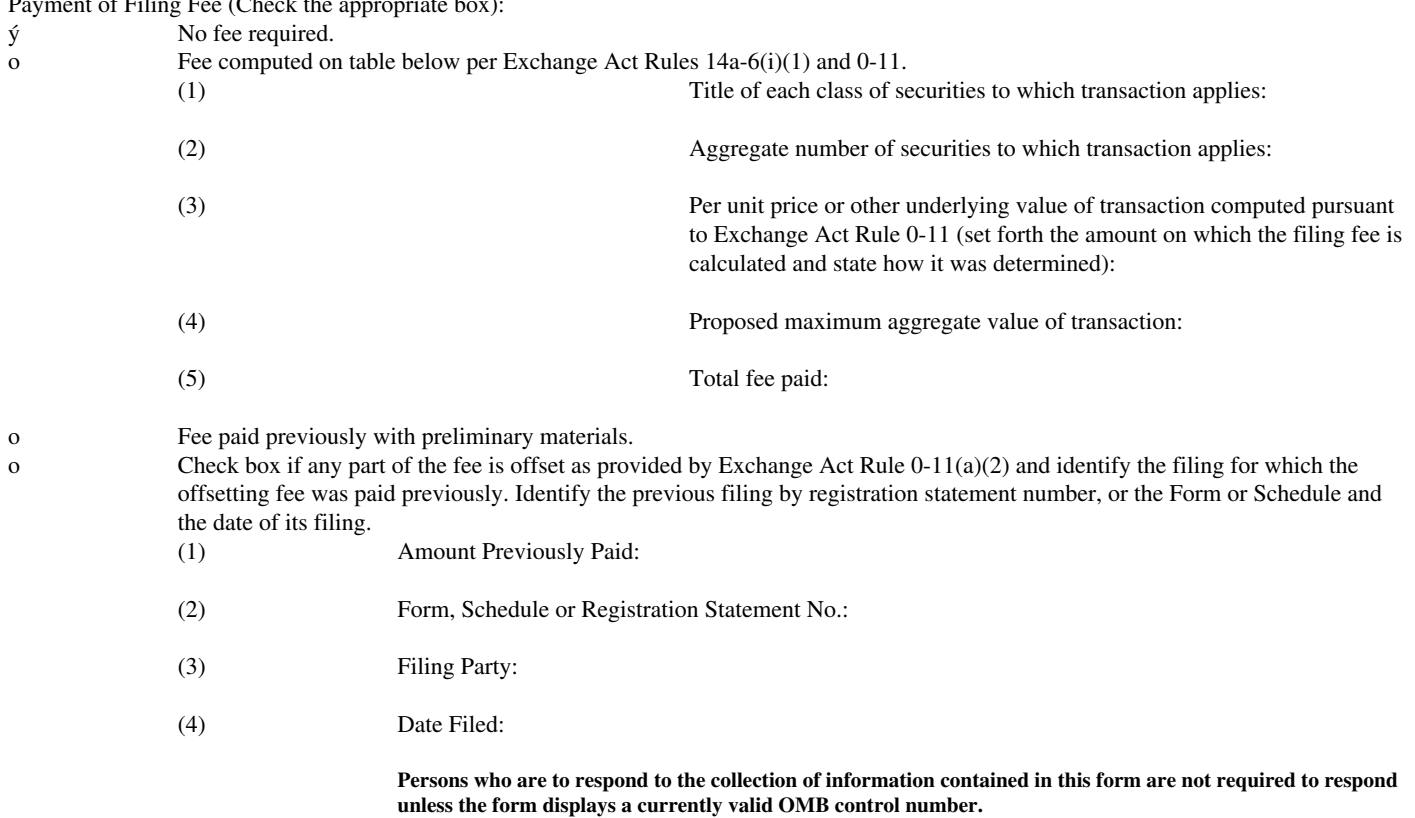

Voting and Consent Enclosure

[IBM Logo]

### TWO EASY WAYS TO VOTE

Vote by Internet

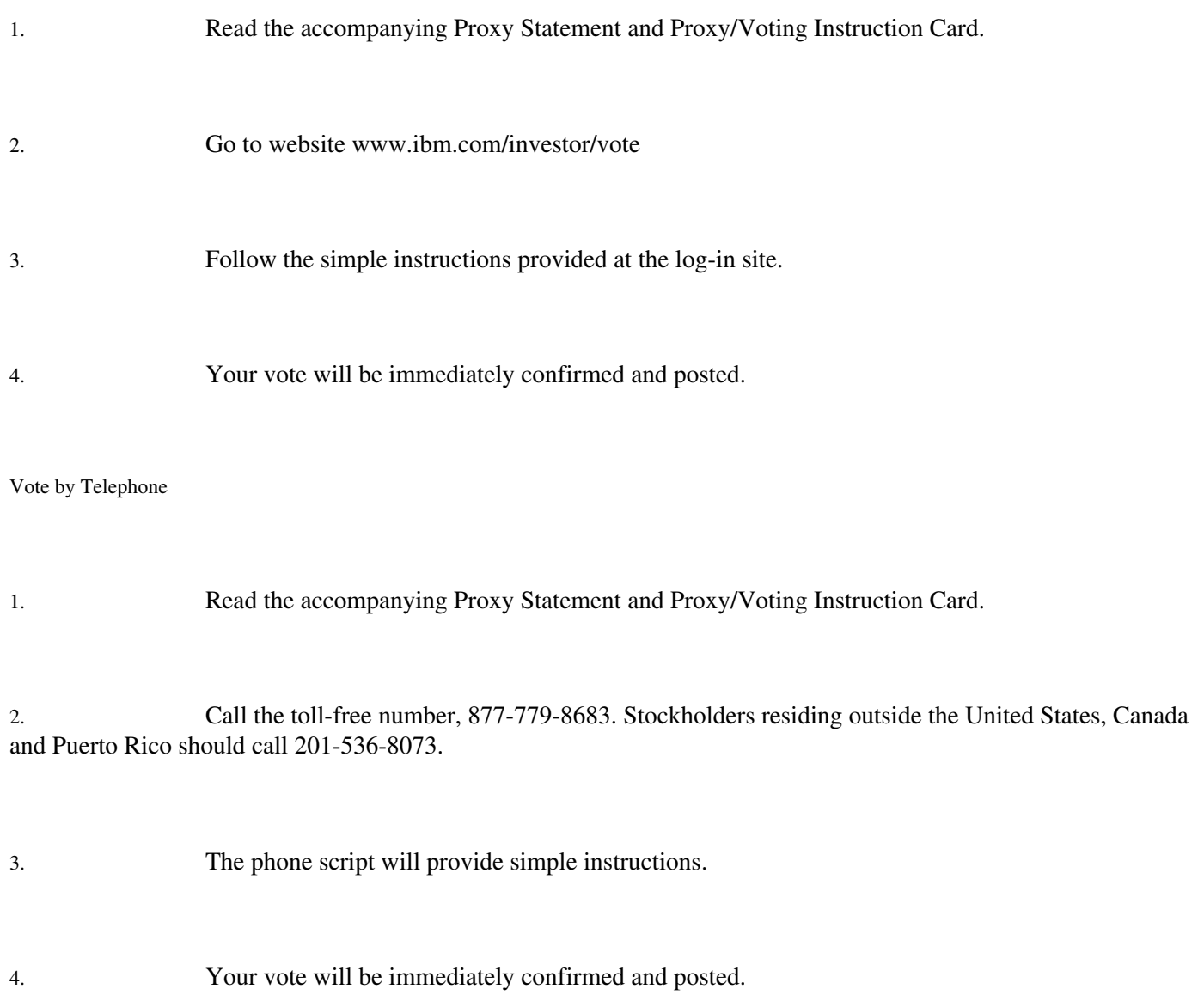

### E-CONSENT FOR FUTURE DELIVERY OF PROXY MATERIAL ONLINE

IBM Stockholders can sign-up to receive future Annual Reports and Proxy materials online by following these instructions:

Go to website www.ibm.com/investor/vote and proceed to the page to select the option for Electronic Mail delivery before voting online.

- or -

Go to www.econsent.com/ibm and follow the instructions.

(Your IBM account number is required to consent.)

Prior to the next IBM Stockholder Meeting, you will receive an e-mail providing information on where to locate the IBM Annual Report and Proxy Statement online.

If you vote through the Internet or by telephone, please do not return your proxy card.

Internet Voting Screen No. 1

[IBM logo]

Proxy vote

Vote your IBM proxy online

Thank you for choosing to participate in the program to vote your proxy through the Internet. Please read this page and click on the proceed button below to fill out and submit your proxy.

To vote online you must use the control number that appears in the gray shaded area on your proxy card. Your online vote authorizes the named proxies in the same manner as if you marked, signed, dated and returned the proxy card. If you choose to vote your shares online, there is no need for you to mail back your proxy card.

When you click on proceed you will leave the IBM web site and enter the secure Computershare proxy voting site.

> Proceed

Internet Voting Screen No. 2

Computershare, formerly EquiServe Vote By Net

Vote By Net

[IBM logo]

#### International Business Machines Corporation

|Step 1| |Step 2| |Step 3|

Welcome to the Computershare online voting wizard!

Just follow a few simple steps to complete the secure online voting process:

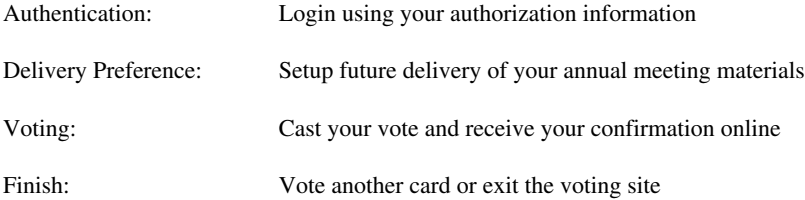

If you have more than one proxy card or voter instruction card or ballot, please vote them one card at a time. To get started now, login below and click Continue.

Step 1: Authentication

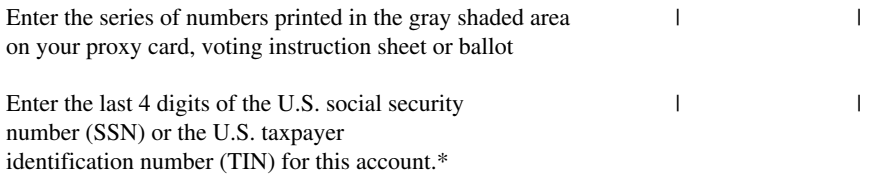

CONTINUE >>

\* If you do not have a SSN or TIN for this account, please leave this box blank.

Home | About Security | Privacy Policy | Back to Top

Internet Voting Screen No. 3

Computershare, formerly EquiServe Vote By

Net

Vote By Net

IBM logo

International Business Machines Corporation

|Step 1| |Step 2| |Step 3|

Welcome

Name Line

Address Line

City, State Zip Line

Delivery Preference

You have previously selected to receive your future annual meeting materials by mail.

If you choose to change your selection, you may do so now:

### o Electronically (View Terms and Conditions for Electronic Delivery)

E-mail address (e.g., name@xyz.com) |

Enter e-mail address again for validation | |

or

o Postal mail

Continue >>

Home | About Security | Privacy Policy | Back to Top

Internet Voting Screen No. 4

Computershare, formerly EquiServe Vote By

Net

Vote by Net

[IBM Logo]

International Business Machines Corporation

|Step 1| |Step 2| |Step 3|

International Business Machines Corporation 2006 Annual Meeting of Stockholders

### PROXY SOLICITED BY THE BOARD OF DIRECTORS FOR THE ANNUAL MEETING OF STOCKHOLDERS

APRIL 25, 2006

Samuel J. Palmisano, Mark Loughridge, and Daniel E. O Donnell, or any of them individually and each of them with the power of substitution, are hereby appointed Proxies of the undersigned to vote all common stock of International Business Machines Corporation owned on the record date by the undersigned at the Annual Meeting of Stockholders to be held in the Tulsa Convention Center, West 4th Street & South Houston Avenue, Tulsa, Oklahoma, at 10 a.m. on Tuesday, April 25, 2006, or any adjournment thereof.

THE PROXIES WILL VOTE USING THE DIRECTIONS PROVIDED BELOW. THE PROXIES ARE ALSO AUTHORIZED TO VOTE UPON ALL OTHER MATTERS AS MAY PROPERLY COME BEFORE THE MEETING, OR ANY ADJOURNMENT THEREOF, UTILIZING THEIR OWN DISCRETION AS SET FORTH IN THE NOTICE OF 2006 ANNUAL MEETING AND PROXY STATEMENT.

THIS PROXY WILL ALSO BE USED TO PROVIDE VOTING INSTRUCTIONS TO THE TRUSTEE FOR ANY SHARES OF COMMON STOCK OF INTERNATIONAL BUSINESS MACHINES CORPORATION HELD IN THE IBM STOCK FUND INVESTMENT ALTERNATIVE UNDER THE IBM SAVINGS PLAN ON THE RECORD DATE, AS SET FORTH IN THE NOTICE OF 2006 ANNUAL MEETING AND PROXY STATEMENT.

Check this box to cast your vote in accordance with the recommendations of IBM s Directors: O

IBM s Directors recommend a vote FOR all Nominees for Director.

1. Election of Directors

o FOR ALL NOMINEES, except as noted below o WITHHOLD AS TO ALL NOMINEES

o C. Black o K.I. Chenault o J. Dormann o M. L. Eskew

- o S. A. Jackson o M. Makihara o L. A. Noto
- o J. W. Owens o S. J. Palmisano o J. E. Spero
- o S. Taurel o C. M. Vest o L. H. Zambrano
- IBM s Directors recommend a vote FOR Proposal 2.
- 2. Ratification of Appointment of Independent Registered Public Accounting Firm

### o FOR o AGAINST o ABSTAIN

IBM s Directors recommend a vote AGAINST Stockholder Proposal 3.

3. Cumulative Voting

## o FOR o AGAINST o ABSTAIN

IBM s Directors recommend a vote AGAINST Stockholder Proposal 4.

4. Pension and Retirement Medical

o FOR o AGAINST o ABSTAIN

IBM s Directors recommend a vote AGAINST Stockholder Proposal 5.

5. Executive Compensation

o FOR o AGAINST o ABSTAIN

IBM s Directors recommend a vote AGAINST Stockholder Proposal 6.

6. Disclosure of Executive Compensation

o FOR o AGAINST o ABSTAIN

IBM s Directors recommend a vote AGAINST Stockholder Proposal 7.

7. Offshoring

## o FOR o AGAINST o ABSTAIN

IBM s Directors recommend a vote AGAINST Stockholder Proposal 8.

8. China Business Pinciples

o FOR o AGAINST o ABSTAIN

IBM s Directors recommend a vote AGAINST Stockholder Proposal 9.

9. Political Contributions

o FOR o AGAINST o ABSTAIN

IBM s Directors recommend a vote AGAINST Stockholder Proposal 10.

10. Majority Voting for Directors

o FOR o AGAINST o ABSTAIN

IBM s Directors recommend a vote AGAINST Stockholder Proposal 11.

11. Simple Majority Vote

o FOR o AGAINST o ABSTAIN

If applicable, click the option box: o Will attend Annual Meeting Use admission ticket attached to your proxy card

To cast your vote please click Submit . |Submit |Submit

(Note: Your vote will not be counted until you click Submit.)

Home Back to Top

**Copyright © 2006 Computershare Limited. All rights reserved. Reproduction in whole or in part in any form or medium without express written permission of Computershare Limited is prohibited. Please view our Privacy policy and About Security.**

Internet Voting Screen No. 5

|Step 1| |Step 2| |Step 3|

Computershare formerly EquiServe Vote By Net

Vote By Net

[IBM logo]

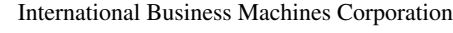

Name Line o Print this page o E-mail a copy

Address Line

City, State Zip Line

Control Number:

Confirmation Number:

Date:

Thank you for using Computershare s Vote-By-Net facility.

Step 3: Summary of your vote

Your vote was recorded by Computershare as follows:

1. Election of Directors

[stockholder s vote inserted here]

2. Ratification of Appointment of Independent Registered Public Accounting Firm

[stockholder s vote inserted here]

3. Cumulative Voting

[stockholder s vote inserted here]

4. Pension and Retirement Medical

[stockholder s vote inserted here]

5. Executive Compensation

[stockholder s vote inserted here]

6. Disclosure of Executive Compensation

[stockholder s vote inserted here]

### 7. Offshoring

[stockholder s vote inserted here]

8. China Business Principles

[stockholder s vote inserted here]

9. Political Contributions

[stockholder s vote inserted here]

10. Majority Voting for Directors

[stockholder s vote inserted here]

11. Simple Majority Vote

[stockholder s vote inserted here]

Will attend Annual Meeting Use admission ticket attached to your proxy card

[stockholder s selection (yes or no) inserted here]

Delivery Preference

[stockholder s selection (electronically or postal mail) inserted here]

E-mail address: [stockholder s E-mail address inserted here]

Please keep a copy for your records. To change your vote click Back.

You can now vote another ballot or go to International Business Machine s Homepage or click Finish to exit to Computershare s Homepage.

o BACK o FINISH

Home | Back to Top

Copyright © 2006 Computershare Limited. All rights reserved. Reproduction in whole or in part in any form or medium without express written permission of Computershare Limited is prohibited. Please view our **Privacy** policy and **About Security**.

### **IBM Corporation**

### **2006 Telephone Voting Script**

### **Toll Free: 1-877-PRX-VOTE or 1-877-779-8683**

1. Welcome to the electronic voting system. Please have your proxy card or voting instruction sheet or ballot available before voting.

2. Enter the series of numbers printed in the gray shaded box on your card, followed by the pound sign.

3. One moment please while we verify your information.

4. Enter the last four digits of the U.S. social security number or the U.S. taxpayer identification number for this account followed by the pound sign.

5. The company that you are voting is IBM Corporation.

6. Your vote is subject to the same terms and authorizations as indicated on the proxy card. It also authorizes the named proxies to vote according to the instructions at the meeting of the stockholders.

7. To vote all proposals in accordance with the recommendations of the Board of directors, press 1. If you wish to vote on one proposal at a time, press 2.

If 1, go to Playback.

If 2, go to 8.

8. Item # 1. To vote for all nominees press 1. To withhold from all nominees press 2. To withhold from individual nominees press 3.

If 1, go to 9.

If 2, go to 9.

**If 3, go to Director Exception.**

#### **Director Exception**

Enter the 2-digit number next to the nominee from whom you would like to withhold your vote, followed by the pound key. Or, if you have completed voting on directors, press the pound key again.

If pound key entered twice, go to the next item.

If valid nominee number, go to Next Nominee.

#### **Next Nominee**

To withhold your vote from another nominee enter the 2-digit number next to the nominee followed by the pound key. Or if you have completed voting on directors press the pound key again.

If pound key entered twice, go to the next item.

If valid nominee number, go to Next Nominee.

#### **Invalid Nominee Number**

You have entered an invalid nominee number.

{Go to Next Nominee.}

- 9. Item # 2. To vote for, press 1; against, press 2; to abstain, press 3.
- If 1, go to 10.

If 2, go to 10.

If 3, go to 10.

10. Item # 3. To vote for, press 1; against, press 2; to abstain, press 3.

If 1, go to 11.

If 2, go to 11.

If 3, go to 11.

11. Item # 4. To vote for, press 1; against, press 2; to abstain, press 3.

If 1, go to 12.

If 2, go to 12.

If 3, go to 12.

12. Item # 5. To vote for, press 1; against, press 2; to abstain, press 3.

If 1, go to 13.

If 2, go to 13.

If 3, go to 13.

13. Item # 6. To vote for, press 1; against, press 2; to abstain, press 3.

If 1, go to 14.

If 2, go to 14.

If 3, go to 14.

- 14. Item # 7. To vote for, press 1; against, press 2; to abstain, press 3.
- If 1, go to 15.
- If 2, go to 15.
- If 3, go to 15.
- 15. Item # 8. To vote for, press 1; against, press 2; to abstain, press 3.
- If 1, go to 16.
- If 2, go to 16.
- If 3, go to 16.
- 16. Item # 9. To vote for, press 1; against, press 2; to abstain, press 3.
- If 1, go to 17.
- If 2, go to 17.
- If 3, go to 17.
- 17. Item # 10. To vote for, press 1; against, press 2; to abstain, press 3.
- If 1, go to 18.
- If 2, go to 18.
- If 3, go to 18.
- 18. Item # 10. To vote for, press 1; against, press 2; to abstain, press 3.

If 1, go to 19.

If 2, go to 19.

If 3, go to 19.

19. If you would like to attend the annual meeting, press 1. If not, press 2.

If 1, go to 20.

If 2, go to 20.

20. You have cast your vote as follows:

{Playback the appropriate vote for this proxy card.}

### **Default Playback**

You have voted in the manner recommended by the board of directors.

### **Director Proposal Playback**

Voted for all nominees: Item #1. You have voted for all nominees

### **Or**

Withhold from all nominees: Item #1. You have voted to withhold your vote from all nominees.

### **Or**

Withhold from individual nominees: Item #1. You have voted for all nominees except for the following nominee numbers.

### **For/Against/Abstain Proposal Playback**

Item # {For | Against | Abstain}

21. Your vote has been successfully recorded. It is not necessary for you to mail in your card. If you wish to vote another card or change your vote, press 1. Otherwise, please hang up. Thank you for voting.

## **No Key Pressed**

Go to the same item (repeat three times); otherwise, go to Error.

#### **Invalid Control Numbers**

We are unable to authenticate the information that you entered.

### **Invalid Number**

Go to the same item (repeat three times); otherwise, go to Error

#### **Error**

We are unable to process your request at this time. Thank you for calling.

{Call ends.}